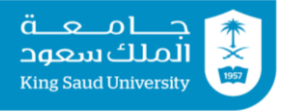

# **Tutorial 05 Expressions | Operators | Conditional Statements**

## **Exercise 1:**

Convert each of the following phrases to a Java boolean expression as in the first example:

#### **English expression Java expression**

- 1. whether x is positive  $x > 0$
- 2. whether x is a multiple of y
- 3. whether x is between -2 and 13
- 4. whether the difference between x and y is less than 5
- 5. whether x is not between 5 and 27
- 6. whether x has more than 4 digits
- 7. whether x has exactly 6 digits

## **Exercise 2:**

Write a Java program that prompts the user to enter the width and the length for a rectangle, then to enter the width and the length for a second rectangle, and finally it displays a message stating which rectangle (the first or the second) has greater area. (Note: there are three cases)

# **Exercise 3**

Write a Java program that prompts the user to enter two positive integers, then displays whether the first is a multiple of the second or not.

## **Exercise 4**

Rewrite the following Java program replacing if-else statement with if-then statements.

```
import java.util.Scanner;
class Ex4 {
   public static void main(String[] args) {
    Scanner SC = new Scanner(System.in);
     System.out.print("Please enter your age: );
    int age = SC.nextInt();
    if (age >= 13 & & age <= 60)
       System.out.println("You can proceed.");
     else
       System.out.println("Your age does not qualify you to 
process");
   }
}
```
# **Exercise 5**

Trace the following two code fragments for  $a = +3$ ,  $a = 0$ ,  $a = -5$ , then tell whether these fragments

```
are equivalent or not.
A.
  if (a < 0) {
     System.out.println("Negative");
    a = a * -1; System.out.println("Absolute value is: " + a);
  }
  else {
     System.out.println("Positive");
     System.out.println("Absolute value is: " + a);
  }
B.
  if (a < 0) {
     System.out.println("Negative");
    a = a * -1; System.out.println("Absolute value is: " + a);
  }
  if (a \ge 0) {
     System.out.println("Positive");
     System.out.println("Absolute value is: " + a);
  }
```
# **Tutorial 05 Solutions**

### **Exercise 1:**

```
1. x > 02. 2 x \frac{6}{9} y == 0
3. 3 \times 2 = -2 66 \times 5 = 134. 4 x - y < 5 || y – x < 5 
   or 
   x - y < 5 || x - y > -5or 
   Math.abs(x - y) < 5
5. 5 \left(\frac{1}{x}\right) = 5 & \frac{1}{x} = 27or 
   x < 5 || x > 27)
6. 6 x \ge 10000or 
   Math.log10(x) >= 4
7. 7 x>=100000 && x<1000000 
   or 
   (int) Math.log10(x) == 5
```
## **Exercise 2:**

```
import java.util.Scanner;
class Ex2 {
   public static void main(String[] args) {
    Scanner KB = new Scanner(System.in); System.out.print("Enter length for rectangle 1: ");
    int length1 = KB.nextInt();
     System.out.print("Enter width for rectangle 1: ");
    int width1 = KB.nextInt();
     System.out.print("Enter length for rectangle 2: ");
    int length2 = KB.nextInt();
     System.out.print("Enter width for rectangle 2: ");
    int width2 = KB.nextInt();
     if (length1*width1 > length2*width2)
      System.out.println(Rectangle 1 has bigger area);
     if (length1*width1 < length2*width2)
      System.out.println(Rectangle 2 has bigger area);
    if (length1*width1 == length2*width2)
       System.out.println(Rectangles have same area);
   }
}
```
### **Exercise 3:**

```
import java.util.Scanner;
class Ex3 {
   public static void main(String[] args) {
```

```
Scanner SC = new Scanner(System.in);
     System.out.print("Please enter the first number: );
    int num1 = SC.nextInt();
     System.out.print("Please enter the second number: );
    int num2 = SC.nextInt();
    if (num1 \textdegree num2 == 0)
      System.out.println(num1 + '' is a multiple of '' + num2);
    else
      System.out.println(num1 + '' is not a multiple of '' + num2);
   }
}
```
# **Exercise 4:**

```
import java.util.Scanner;
class Ex4 {
   public static void main(String[] args) {
    Scanner SC = new Scanner(System.in);
     System.out.print("Please enter your age: );
    int age = SC.nextInt();
    if (age >= 13 & & age <= 60)
       System.out.println("You can proceed.");
    If (age < 13 || age > 60)
       System.out.println("Your age does not qualify you to 
process");
   }
}
```
## **Exercise 5:**

### **A.**

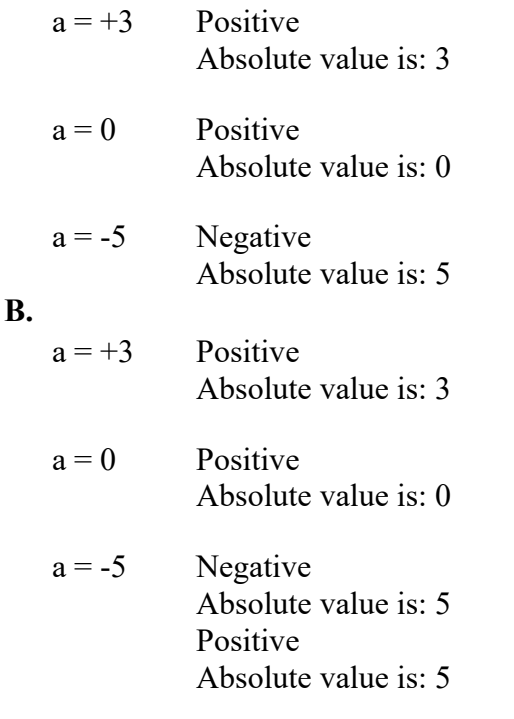